# **betnacional é boa**

- 1. betnacional é boa
- 2. betnacional é boa :como apostar certo no pixbet
- 3. betnacional é boa :bet 365 cupom

# **betnacional é boa**

#### Resumo:

**betnacional é boa : Bem-vindo ao mundo das apostas em mka.arq.br! Inscreva-se agora e comece a ganhar com nosso bônus exclusivo!**  contente:

# **Como Fazer uma Aposta na Betnaija: Passo a Passo**

A Betnaija é uma das casas de apostas esportivas mais populares no Brasil, oferecendo uma ampla variedade de esportes e mercados para apostar. Se você está interessado em começar a apostar na Betnaija, mas não sabe por onde começar, este guia está aqui para ajudar. Aqui, você vai aprender como fazer uma aposta na Betnaija, passo a passo.

## **Passo 1: Criar uma Conta na Betnaija**

Antes de poder fazer uma aposta na Betnaija, você precisa ter uma conta. Para criar uma conta, acesse o site da Betnaija e clique em "Registrar-se" no canto superior direito da página. Em seguida, preencha o formulário de registro com suas informações pessoais e escolha um nome de usuário e uma senha.

## **Passo 2: Fazer um Depósito**

Depois de criar betnacional é boa conta, você precisará fazer um depósito para ter saldo disponível para apostar. Para fazer um depósito, clique em "Depositar" no canto superior direito da página e escolha um método de pagamento. A Betnaija oferece uma variedade de opções de pagamento, incluindo cartões de crédito, bancos online e carteiras eletrônicas.

## **Passo 3: Escolher um Evento para Apostar**

Agora que você tem uma conta e saldo disponível, é hora de escolher um evento para apostar. A Betnaija oferece uma ampla variedade de esportes e mercados para apostar, então você pode escolher o que quiser. Para ajudar na betnacional é boa escolha, a Betnaija oferece estatísticas e cotas em tempo real para os eventos.

## **Passo 4: Fazer a Aposta**

Depois de escolher um evento para apostar, é hora de fazer a aposta. Para fazer uma aposta, clique no mercado que deseja apostar e insira a quantidade que deseja apostar no campo "Valor da Aposta". Em seguida, clique em "Colocar Aposta" para confirmar a aposta.

# **Passo 5: Acompanhar a Aposta**

Depois de fazer a aposta, você pode acompanhar o progresso da aposta na seção "Meus Apostas" do site. Lá, você pode ver o status da aposta, o valor apostado e o potencial de ganho.

Este é o fim do guia sobre como fazer uma aposta na Betnaija. Boa sorte e aproveite a experiência de apostas esportivas online de forma segura e responsável.

Aplicativo Betnacional: O Guia Completo Para Apostar em betnacional é boa Eventos Esportivos O aplicativo Betnacional é a plataforma de apostas online número um para os brasileiros, que permite aos usuários fazer suas apostas a qualquer momento e em betnacional é boa qualquer lugar, usando o celular.

Como Instalar e Usar o Aplicativo Betnacional

Para instalar o aplicativo, basta seguir algumas etapas simples: baixe o arquivo Betnacional APK, permita a instalação de fontes desconhecidas no seu celular, abra o arquivo e clique em betnacional é boa instalar.

Agora que o aplicativo está instalado, basta abri-lo, criar uma conta e começar a apostar nos jogos.

Benefícios do Aplicativo Betnacional

Variedade de jogos disponíveis, incluindo futebol, aviator, casino e pôquer;

Apostas ao vivo:

Bônus de boas-vindas:

Transações seguras usando Pix.

Betnacional: Um Lugar de Apostas Fiable

Betnacional é uma casa de apostas online fiable e reconhecida no Brasil, com pagamentos rápidos.

Ele oferece pagamentos rápidos e opções de transações seguras.

Maximize seu bônus de boas-vindas e comenzar a apostar con Betnacional agora mesmo. O ponto máximo de pagamento de Betnacional é R\$ 3.000 por dia, R\$ 10.000 por semana ou R\$ 20.000 por mês.

Novibet e RoyalistPlay: As Melhores Casas de Apostas Que Pagam Rápido

Se você está procurando as melhores casas de apostas que pagam rápido, considere Novibet ou RoyalistPlay para suas próximas apostas.

Conclusão

O aplicativo Betnacional é uma opção perto da betnacional é boa casa para participar das apostas em betnacional é boa seu tempo e de qualquer lugar. Oferecendo jogos divertidos à diversão dos esportes pré e jogos do mundo. Agora que você sabe como o aplicativo funciona e o que ela pode fazer para você, é a hora de ir investir em betnacional é boa suas jogadas, sintase livre para experimentar jogos que ele oferece.

# **betnacional é boa :como apostar certo no pixbet**

nus Package up to \$5,000 Play Now Bovada Café 100% bonues. Up To\$3,00Play About BetNow unchal 150% Babúsup ao '225 playSt BeUS FC 250 % BomnsUp for '350 Porto Nacional WSM fica 2002% DownTo # 25 0,000 Game

playing for real money with peace of mind. Wild

The Top Safe Online Funchal, EverygameThe Best Credit Card Hotel; Bovada saf online

E, desse amor todo, acaba surgindo a oportunidade de fazer aquela fézinha com os amigos - só aumentar a torcida ou se divertir.

Mas, você sabia que pode tornar esse hobby em algo profissional? É pensando nisso que separamos um guia completo de como apostar em jogos de futebol.

Se você acha que isso é besteira, saiba que está enganado.

O mercado das casas de jogos esportivos está crescendo cada vez mais e você pode fazer parte dele! A Betnacional quer tornar o seu início mais fácil, por isso, trouxemos dicas e mais outras

# **betnacional é boa :bet 365 cupom**

# **Estricto Cuidado: Cepa Peligrosa de Mpox Matando Niños y Causando Abortos Espontáneos en la República Democrática del Congo**

 Científicos advierten que una cepa peligrosa de mpox que está causando la muerte de niños y provocando abortos espontáneos en la República Democrática del Congo es la más transmisible hasta ahora y podría propagarse internacionalmente.

 El virus parece propagarse de persona a persona a través del contacto sexual y no sexual, en lugares que van desde burdeles hasta escuelas.

Cientos de personas con la enfermedad, anteriormente conocida como viruela del mono, han asistido al hospital en la ciudad minera de Kamituga, provincia de South Kivu, en lo que probablemente sea la "punta del iceberg" de una outbreak mayor, según los médicos.

## **¿Qué es la mpox?**

 La mpox es un virus de la misma familia que la viruela y causa síntomas similares a la gripe y lesiones llenas de pus.

## **Transmisión y Mortalidad**

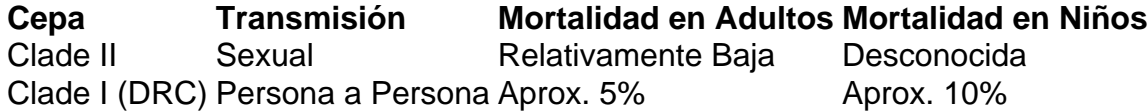

## **Contexto Histórico y Preocupación Actual**

La cepa I de mpox se ha encontrado históricamente en personas que comen carne de animales infectados, con la transmisión generalmente limitada al hogar afectado. Sin embargo, los investigadores creen que el brote actual comenzó en un bar utilizado por trabajadoras sexuales. La profesora Trudie Lang, de la Universidad de Oxford, calificó la situación de "extremadamente preocupante", ya que las vacunas y tratamientos contra la viruela no están ampliamente disponibles en la RDC.

La provincia de South Kivu limita con Burundi y Ruanda y está cerca de Uganda, lo que facilita el tráfico transfronterizo de personas locales.

## **Recomendaciones**

- Prepárese para la propagación del virus.
- Detecte la enfermedad lo antes posible.
- Apoye la investigación y respuesta locales.

Subject: betnacional é boa Keywords: betnacional é boa Update: 2024/7/19 6:47:16